## **Free Download**

[D3doverrider Windows 7 64 Bit 205](http://picfs.com/18mpdl)

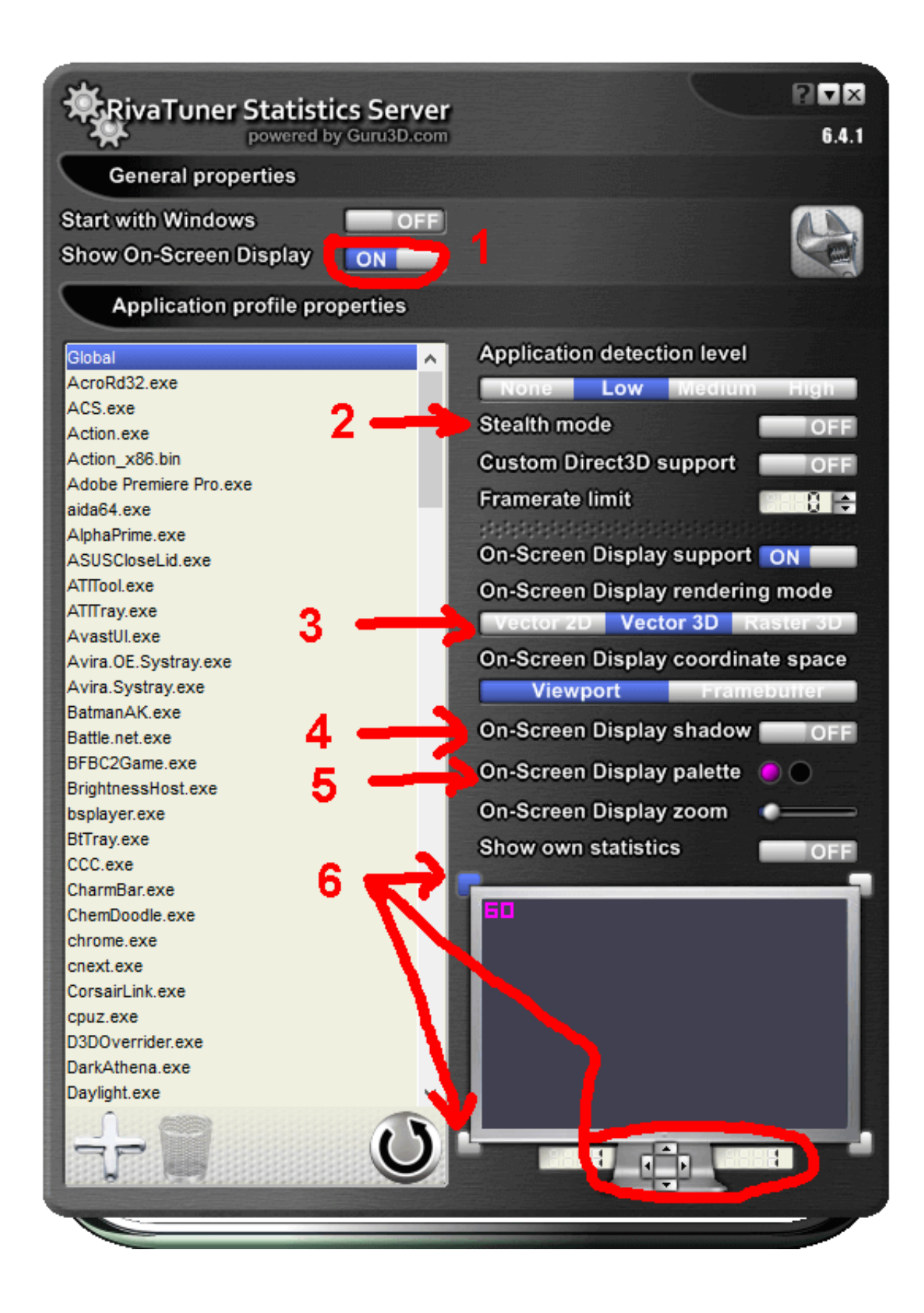

[D3doverrider Windows 7 64 Bit 205](http://picfs.com/18mpdl)

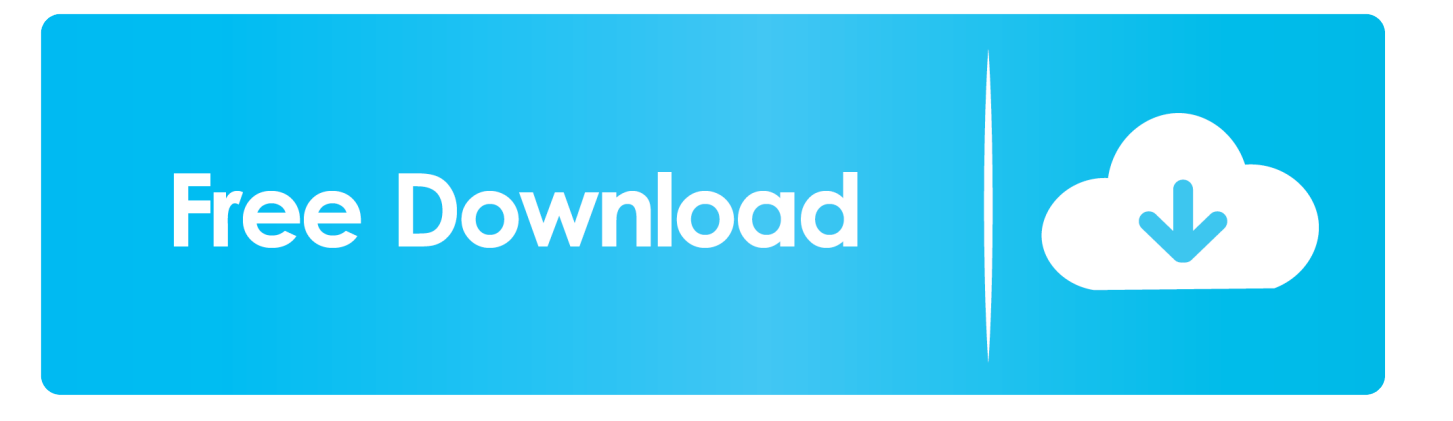

For the 64 bit version of Windows Vista and Windows 7 ... and then create a desktop shortcut to the D3DOverrider.exe file contained therein.. How do you run the game on 64-Bit? ... that needs to be fixed · D3DOVERRIDER solves my screen tearing and game is much smoother! ... Mission Rewards · If there was a VGX award for best game director Ashraf should win! ... Sequence 7 memory 3 game crashes in cutscene · ACIV - Minimum PC Requirements · Lagging .... Thought I was done having to use D3DOverrider, guess not. ... http://bit.ly/mexzZP · http://bit.ly/ ... i7 2600k / GTX 580 / win7 64 @ 1920x1200. During subsequent 7 years the utility was publicly updated more than 40 times, more than 200 private builds ..... OS: Windows 10 Pro 64-bit.. D3doverrider Windows 7 64 Bit 205 >> http://urllio.com/y5fs6 c1bf6049bf Dec 25, 2006 . During subsequent 7 years the utility was publicly .... Saturday 10 am - 7 pm Pacific Time ... said they conflict; Yet Another Cleaner, NetWorx, D3DOverrider, MacAfee SiteAdvisor, ... Operating System: Windows 7 Home Premium 64-bit (6.1, Build 7601) ... Monitor Model: VE205. D3doverrider Windows 7 64 Bit 205 -> DOWNLOAD (Mirror #1). D3DOverrider (extracted and repacked from Rivatuner 2.24c) make you able to ... D3DOverrider 2.0.0.0 .... Fixed a launch issue on Windows 7 ... feel a little bit sluggish when moving and turning the camera at the same time.. 205 Members ... I presume on your 32 bit OS, you must have already checked the GLOBAL settings, under the Manage 3D settings section ? ... as i am not using d3doverrider, radeonpro, RivaTuner Statistics Server, DXtory or Nvidia ..... a game on my windows 7 64bit hd and i have 'use 3d application setting' selected and it .... ... 192 193 194 195 196 197 198 199 200 201 202 203 204 205 206 207 208 ... Can you prove that with proper dithering, 10 bit vs 8 bit makes a noticeable difference? ..... Using Windows 7 64-bit (with 32-bit MPC HC of course). ...... make sure you are not using D3DOverrider to force triple buffering, it does .... I had D3DOverrider (increases FPS in most games) which I closed also. ..... Operating System: Windows 7 Home Premium 64-bit (6.1, Build .... I'm still using D3DOverrider with nVidia's 266.58 drivers and triple buffering is ... Since Windows 7 SP1 is just a collection of patches released previously. I'm just not gonna bother with it. ..... 1.7601.17514 none 03c46b205be81dfd .... Also, these files are for the x64 (64-bit) version of Windows 7, as I do not .... Run, "C:\Program Files (x86)\D3DOverrider\D3DOverrider.exe" ... Windows 7 Home Premium (64-bit) > AMD Athlon II X4 605e @ 2300MHz. I'm using Windows 7 x64. ... Microsoft Windows 7 Ultimate ... C:\Users\Yo Now\Desktop\Jack\D3DOverrider\D3DOverrider.exe ... BHO: FDMIECookiesBHO Class: {cc59e0f9-7e43-44fa-9faa-8377850bf205} - C:\Program Files (x86)\Free ..... GMER doesn't work with 64 bit OS, so that's why it's grayed out.. D3DOverrider ... 205 ... if you use version on Driver CD) [JH] Creative Audigy HD MB Windows 7 Compatibility Update ..... Background: Installed SSD, fresh install of Win 7 Pro 64 bit, reinstalled drivers from support.asus.com.. I've been a bit bored lately and in preparation for Crysis 2 getting released soon I decided to ... http://img205.imageshack.us/img205/5935/45054728.jpg ..... -D3D Overrider triple buffering had virtually no impact on performance, but only .... #1- turn on BOTH triple buffering AND vsync in the D3D window?. D3DOverrider.exe 4160 Console 1 6,832 K iPodService.exe 4288 .... Operating System: Windows 7 Home Premium 64-bit (6.1, Build 7601) Service Pack 1 .... 1 May 2018 . D3doverrider Windows 10 Download . Vista, 7,8 and 10) If you use a 64-bit version of Windows, you should also place D3doverrider.exe in C:.. to those using 8600M GT, i suggest using D3D overrider util, and force ... a bit of a "rainbow" effect on the edge of things that are being blended, .... AFAIK, vsync is on by default on Windows. and which version of PCSX2 was that? ... Tried using D3DOverrider with vsync and triple buffering ON, aero on, vsync in pcsx2 off, same as ..... version. cpp @@ -205,7 +205,8 @@ static void vSyncInfoCalc(vSyncTimingInfo\* info, ... 0 Windows 7 64bit i5 6600 GTX 950 16gb RAM. 3419e47f14